# **steampak Documentation**

*Release 0.5.0*

**Igor 'idle sign' Starikov**

**Mar 05, 2017**

# **Contents**

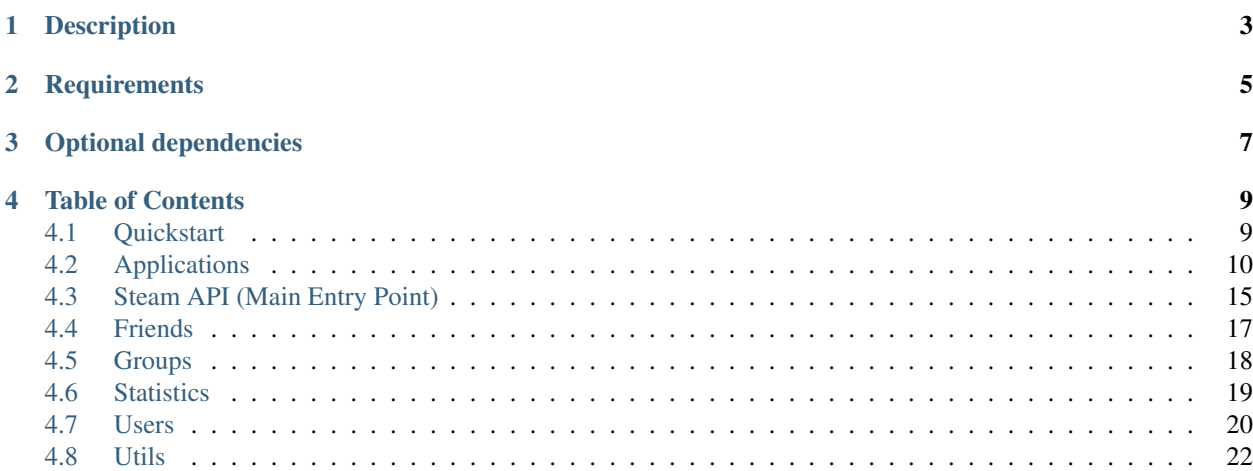

## <https://github.com/idlesign/steampak>

This software is not affiliated with Valve, Steam, or any of their partners.

# Description

#### <span id="page-6-0"></span>*Nicely packed tools to work with Steam APIs*

- Steam library bindings for Python programming language. It allows your game to interact with features offered by Steam client and Steam platform.
- Tools for querying Steam Web resources.
	- Allowing access to applications and market data from within your Python application.
- Command line utility.

To reach and analyse publicly available applications and market information.

# **Requirements**

- <span id="page-8-0"></span>• Python 2.7+, 3.3+
- Steam API library 1.32+ from Steamworks SDK
- Linux (not tested with libraries for OSX or Windows)

Optional dependencies

<span id="page-10-0"></span>To install all dependencies for *steampak*:

pip install steampak[extra]

- *requests*, *BeautifulSoup* (for Web API related stuff)
- *click* (for CLI)

# Table of Contents

# <span id="page-12-1"></span><span id="page-12-0"></span>**Quickstart**

### **Steam API example**

- First a path to steam library file. This library should be provided with your game. Library for various OS (*libsteam\_api.so* or *steam\_api.dll* or *libsteam\_api.dylib*) is distributed with Steam SDK available for Steam partners at <https://partner.steamgames.com/>
- Second. Your need to know application (game) identifier provided by Steam. Pass it as a parameter or put *steam\_appid.txt* file with that ID in your game folder.

Now you're ready to begin. API initialization is easy:

```
from steampak import SteamApi # Main API entry point.
LIBRARY_PATH = '/home/me/my_steam_game/libsteam_api.so'
APPID = 480 # We use `Spacewar` ID. (This game is provided with SDK).
api = SteamApi(LIBRARY_PATH, app_id=APP_ID)
```
After that you can access various API parts as *api* object attributes:

```
# Let's print some friend names:
for user in api.friends():
   print(user.name)
# Print out some info from utils:
print(api.utils.country_code)
print(api.utils.ui_language)
# Achievements progress:
for ach_name, ach in api.apps.current.achievements():
   print('%s (%s): %s' % (ach.title, ach_name, ach.get_unlock_info()))
```

```
# Installed applications titles:
for app_id, app in api.apps.installed():
   print('%s: %s' % (app_id, app.name))
```
When you're done, do not forget to shutdown API:

```
# Do not forget to shutdown when done:
api.shutdown()
```
### **Command line interface example**

```
; Get prices and simple analysis for Half-Life 2 cards.
$ steampak app 220 get_card_prices --currency USD
; Get `Gordon Freeman` card price.
$ steampak market item 220 "Gordon Freeman" get_price --currency GBP
; Get games owned by `idlesign`.
$ steampak user idlesign get_games
```
Use  $-\text{help}$  command option to get more information on available commands.

# <span id="page-13-0"></span>**Applications**

```
class steampak.libsteam.resources.apps.Applications
     Exposes methods to get applications data.
```
**current** = <steampak.libsteam.resources.apps.CurrentApplication object>

Interface to current application.

**print**(api.apps.current.language\_current)

**installed** = <steampak.libsteam.resources.apps.InstalledApplications object> Interface to installed applications.

```
for app_id, app in api.apps.installed():
   print('%s: %s' % (app_id, app.name))
```
### **Current Application**

```
class steampak.libsteam.resources.apps.CurrentApplication
     Exposes methods to get current application data.
```
Interface can be accessed through api.apps.current.

```
from steampak import SteamApi
api = SteamApi(LIBRARY_PATH, app_id=APP_ID)
print(api.apps.current.language_current)
```
<span id="page-14-0"></span>**achievements** = <steampak.libsteam.resources.stats.CurrentApplicationAchievements object> Current application (game) achievements.

```
for ach_name, ach in api.apps.current.achievements():
   print('%s: %s' % (ach_name, ach.title))
```
#### **beta\_name**

Current beta branch name, 'public' is the default branch.

Return type str

#### **build\_id**

Current application Build ID. This may change at any time based on backend updates.

Warning: Restricted interface can only be used by approved apps.

Return type int

### **dlcs** = <steampak.libsteam.resources.apps.CurrentApplicationDlcs object>

Interface to DLCs of current application.

```
for dlc_id, dlc in api.apps.current.dlcs():
   print('%s: %s' % (dlc_id, dlc.name))
```
#### **install\_dir**

Returns application installation path.

Note: If fails this falls back to a restricted interface, which can only be used by approved apps.

#### Return type str

#### **installed**

True if app is installed (not necessarily owned).

Return type bool

#### **language\_available**

List of available game languages.

E.g.: ['english', 'russian']

#### Return type list[str]

#### **language\_current**

Current game language.

E.g.: english

#### Return type str

#### **low\_violence**

True if the current app is low violence.

#### Return type bool

## **mark\_corrupt**(*only\_files\_missing=False*)

Signal Steam that game files seems corrupt or missing.

<span id="page-15-0"></span>Parameters only\_files\_missing (bool) - Set it to True if only files are missing.

Return type bool

#### **mode\_cybercafe**

True if the current app supports Valve Cybercafe Program.

#### Return type bool

#### **mode\_free\_weekend**

True if the user is subscribed to the current app through a free weekend.

Will return False for users who have a retail or other type of license.

Note: Before using, please ask your Valve technical contact how to package and secure your free weekened.

#### Return type bool

#### **name**

Application name, or None on error.

Warning: Restricted interface can only be used by approved apps.

#### Return type str

#### **owned**

True if user owns the current app.

#### Return type bool

#### **owner**

Owner user. If different from current user, app is borrowed.

Return type *[User](#page-23-1)*

#### **purchase\_time**

Date and time of app purchase.

Return type datetime

#### **vac\_banned**

True if the current app is banned by BIsVACBanned.

Return type bool

### **Application**

#### steampak.**SteamApplication**

alias of Application

class steampak.libsteam.resources.apps.**Application**(*app\_id*) Exposes methods to get application data.

Aliased as steampak.SteamApplication.

```
from steampak import SteamApplication
# We use `Spacewar` app ID. (This game is provided with SDK).
my_app = SteamApplication(480)
```
Parameters app\_id(int|None) – Application (game) ID.

#### **build\_id**

Application Build ID. This may change at any time based on backend updates.

Warning: Restricted interface can only be used by approved apps.

#### Return type int

#### **install\_dir**

Returns application installation path.

Note: If fails this falls back to a restricted interface, which can only be used by approved apps.

#### Return type str

#### **installed**

True if app is installed (not necessarily owned).

Return type bool

#### **name**

Application name, or None on error.

Warning: Restricted interface can only be used by approved apps.

#### Return type str

#### **owned**

True if user owns the current app.

Warning: Only use this member if you need to check ownership of a game related to yours, a demo for example.

#### Return type bool

#### **purchase\_time**

Date and time of app purchase.

Return type datetime

### <span id="page-17-0"></span>**DLC**

### steampak.**SteamDlc**

alias of Dlc

class steampak.libsteam.resources.apps.**Dlc**(*app\_id*) Exposes methods to get downloadable content (DLC) data.

Aliased as steampak.SteamDlc.

```
from steampak import SeamDlc
# We use `Spacewar` DLC app ID. (Spacewar game is provided with SDK).
my\_dlc = SeamDlc(110902)
```
Current application DLCs are available through CurrentApplication.dlcs.

#### **available**

True if DLC is available.

#### Return type bool

#### **build\_id**

Application Build ID. This may change at any time based on backend updates.

Warning: Restricted interface can only be used by approved apps.

#### Return type int

#### **get\_download\_progress**()

Returns tuple with download progress (for optional DLCs):

(bytes\_downloaded, bytes\_total)

#### Return type tuple

#### **install**()

Installs DLC (for optional DLCs).

#### **install\_dir**

Returns application installation path.

Note: If fails this falls back to a restricted interface, which can only be used by approved apps.

#### Return type str

#### **installed**

True if the user owns the DLC & if the DLC is installed.

Return type bool

#### **name**

DLC name.

Return type str

#### <span id="page-18-1"></span>**owned**

True if user owns the current app.

Warning: Only use this member if you need to check ownership of a game related to yours, a demo for example.

#### Return type bool

#### **purchase\_time**

Date and time of app purchase.

Return type datetime

#### **uninstall**()

Uninstalls DLC (for optional DLCs).

# <span id="page-18-0"></span>**Steam API (Main Entry Point)**

#### steampak.**SteamApi** alias of Api

```
class steampak.libsteam.resources.main.Api(library_path, app_id=None)
     Main entry point of Steam API.
```
It is aliased as steampak.SteamApi.

```
from steampak import SteamApi
# Automatically initialize Steam API library if Steam client is running.
api = SteamApi(LIBRARY_PATH, app_id=APP_ID)
# Do not forget to shutdown when done:
api.shutdown()
```
#### Parameters

- **library\_path**  $(str)$  Full path to Steam library file. The library should be provided with your game. Library for various OS is distributed with Steam SDK available for Steam partners at <https://partner.steamgames.com/>
- **app\_id** (str|int) Application (game) identifier. Pass it as a parameter or put *steam\_appid.txt* file with that ID in your game folder.

#### **app\_id**

Application ID of the current process.

#### **apps** = <steampak.libsteam.resources.apps.Applications object>

Interface to applications (games).

```
for app_id, app in api.apps.installed():
   print('%s: %s' % (app_id, app.name))
```
#### **current\_user** = <steampak.libsteam.resources.user.CurrentUser object>

Interface to current user.

<span id="page-19-0"></span>**print**(api.current\_user.name)

#### **friends** = <steampak.libsteam.resources.friends.Friends object>

Interface to friends of current user.

```
for user in api.friends():
   print(user.name)
```
#### **groups** = <steampak.libsteam.resources.groups.Groups object>

Interface to user groups.

```
for group in api.groups():
   print(group.name)
```
#### **init**(*app\_id=None*)

Initializes Steam API library.

Parameters app\_id(str/int) – Application ID.

Raises SteamApiStartupError

#### **install\_path**

Returns library installation path.

#### Return type str

#### **overlay** = <steampak.libsteam.resources.overlay.Overlay object>

Interface to Steam overlay.

Overlay-related functions only work with OpenGL/D3D applications and only if Steam API is initialized before renderer device.

api.overlay.activate()

#### classmethod **set\_app\_id**(*app\_id*)

Sets current application ID into environment.

#### **Parameters**  $app_id(str/int) - Your application ID$ **.**

#### **shutdown**()

Shutdowns API.

#### **start\_app**()

Detects if your executable was launched through the Steam client, and restarts your game through the client if necessary. The Steam client will be started if it is not running.

SDK Note: This function should be used only if you are using CEG or not using Steam's DRM. Once applied to your executable, Steam's DRM will handle restarting through Steam if necessary.

#### Return type bool

#### Returns

True if your executable was NOT launched through the Steam client. This function will then start your application through the client. Your current process should exit.

False if your executable was started through the Steam client or a steam\_appid.txt file is present in your game's directory (for development). Your current process should continue.

#### **steam\_running**

True if a local Steam client is running

#### Return type bool

```
utils = <steampak.libsteam.resources.utils.Utils object>
```
Interface to various utilities.

```
print(api.utils.ui_language)
```
# <span id="page-20-0"></span>**Friends**

```
class steampak.libsteam.resources.friends.Friends
     Exposes methods to get friends related data.
```

```
Interface can be accessed through api.friends():
```

```
for user in api.friends():
    print(user.name)
```

```
get_count(flt=65535)
```
Returns a number of current user friends, who meet a given criteria (filter).

Parameters **flt** (int) – Filter value from FriendFilter. Filters can be combined with *|*. Defaults to FriendFilter.ALL.

#### Return type int

```
tags = <steampak.libsteam.resources.friends.FriendTags object>
```
Interface to friend tags (categories).

```
for tag in api.friends.tags():
   print(tag.name)
```
### **Friend Tag**

```
class steampak.libsteam.resources.friends.FriendTag(tag_id)
     Exposes methods to get friend tag data.
```
Interface can be accessed through api.friends.tags():

```
for tag in api.friends.tags():
   print(tag.name)
```
**name**

Name of a friend tag, or None on error.

Return type str

## **Friend Filter**

```
class steampak.libsteam.resources.base.FriendFilter
     Filters to be provided to functions returning friends. Can be combined using |.
```
**ALL** = 65535

**BLOCKED** = 1

**CLAN\_MEMBER** = 8

```
FRIENDSHIP REQUESTED = 2
FRIEND_OF_FRIEND = 64
HAS_PLAYED_WITH = 32
IGNORED = 512
IGNORED_FRIEND = 1024
IMMEDIATE = 4
NONE = 0
ON_GAME_SERVER = 16
REQUESTING_FRIENDSHIP = 128
REQUESTING_INFO = 256
SUGGESTED = 2048
```
# <span id="page-21-0"></span>**Groups**

```
class steampak.libsteam.resources.groups.Groups
     Exposes methods to get user groups data. Groups are also known as clans.
```
Interface can be accessed through api.groups():

```
for group in api.groups():
   print(group.name)
```
## **Group**

```
class steampak.libsteam.resources.groups.Group(group_id)
     Exposes methods to get user groups (clans) data.
```
Instances can be accessed through api.groups():

```
for group in api.groups():
    print(group.name)
```
#### **alias**

Alias (short name) of a group.

Return type str

#### **name**

Name of a group.

Return type str

```
open_chat()
```
Shows overlay with group chat window.

#### **show\_page**()

Shows overlay with group page.

#### <span id="page-22-1"></span>**stats**

Basic group statistics.

Returned dict has the following keys:

'online' - users online count 'ingame' - users currently in game count 'chatting' - users chatting count

Returns dict

# <span id="page-22-0"></span>**Statistics**

### **Achievement**

#### steampak.**SteamAchievement**

alias of Achievement

#### class steampak.libsteam.resources.stats.**Achievement**(*name*) Exposes methods to get achievement data.

Aliased as steampak.SteamAchievement.

**from steampak import** SteamAchievement

**print**(SteamAchievement('some\_achievement\_name').title)

Instances can be accessed through api.apps.current.achievements():

```
for ach_name, ach in api.apps.current.achievements():
   print('%s (%s)' % (ach.title, ach_name))
```
#### **clear**(*store=True*)

Clears (locks) the achievement.

Return type bool

#### **description**

Achievement description.

#### Return type str

#### **get\_unlock\_info**()

Returns tuple of unlock data: (is\_unlocked, unlocked\_datetime).

Note: *unlocked\_datetime* will be None if achievement if unlocked before 2009-12-01.

Return type tuple[bool, datetime]

#### **global\_unlock\_percent**

Global achievement unlock percent.

Return type float

#### **hidden**

True if achievement is hidden.

Return type bool

#### <span id="page-23-2"></span>**title**

Achievement title.

#### Return type str

**unlock**(*store=True*)

Unlocks the achievement.

Parameters store (bool) – Whether to send data to server immediately (as to get overlay notification).

Return type bool

#### **unlocked**

True if achievement is unlocked.

Return type bool

# <span id="page-23-0"></span>**Users**

### **Current User**

class steampak.libsteam.resources.user.**CurrentUser** Exposed methods related to a current Steam client user.

Can be accessed through api.current\_user:

user = api.current\_user

#### **behind\_nat**

True if this users looks like they are behind a NAT device. Only valid once the user has connected to steam (i.e a SteamServersConnected\_t has been issued) and may not catch all forms of NAT.

#### Return type bool

#### **level**

Current user level (as shown on their profile).

Return type int

#### **logged\_in**

True if the Steam client current has a live connection to the Steam servers.

If False, it means there is no active connection due to either a networking issue on the local machine, or the Steam server is down/busy.

The Steam client will automatically be trying to recreate the connection as often as possible.

Return type bool

### **User**

<span id="page-23-1"></span>class steampak.libsteam.resources.user.**User**(*user\_id*)

Exposes methods to get user-related data.

Instance access example:

```
for user in api.friends():
   print(user.name)
```
#### <span id="page-24-0"></span>**accept\_friend\_invite**()

Shows a dialog to accept an incoming friend invite.

#### **add\_to\_friends**()

Shows a dialog to add user as a friend.

**get\_state**(*as\_str=False*)

Returns user state. See UserState.

**Parameters as\_str** (bool) – Return human-friendly state name instead of an ID.

Return type intlstr

#### **has\_friends**(*flt=65535*)

Indicated whether the user has friends, who meet the given criteria (filter).

Parameters **flt** (int) – Filter value from FriendFilter. Filters can be combined with *|*.

Return type bool

#### **ignore\_friend\_invite**()

Shows a dialog to ignore an incoming friend invite.

#### **level**

User level (as shown on profile).

#### Return type int

#### **name**

User name (the same name as on the users community profile page).

Return type str

#### **name\_history**

A list of user names (as user can change those occasionally).

#### Return type list

#### **nickname**

A nickname the current user has set for the user, or None if not set.

#### Return type str

#### **open\_chat**()

Shows overlay with chat window.

**remove\_from\_friends**()

Shows a dialog to remove user from friends.

#### **show\_achievements**()

Shows overlay with user achievements.

#### **show\_profile**()

Shows overlay with user profile.

#### **show\_stats**()

Shows overlay with user stats.

#### **state**

User state. See .get\_state().

#### Return type str

### <span id="page-25-1"></span>**User State**

```
class steampak.libsteam.resources.user.UserState
     User states enumeration.
     AWAY = 3BUSY = 2OFFLINE = 0ONLINE = 1
     READY TO PLAY = 6READY_TO_TRADE = 5
     SNOOZE = 4aliases = {0: 'offline', 1: 'online', 2: 'busy', 3: 'away', 4: 'snooze', 5: 'trade', 6: 'play'}
     get_alias(item_id)
         Returns item alias by ID.
             Parameters item_id (int) – Item ID.
```

```
Return type str
```
# <span id="page-25-0"></span>**Utils**

```
class steampak.libsteam.resources.utils.Utils
     Exposes various utility methods.
```
Interface can be accessed through api.utils:

**print**(api.utils.ui\_language)

#### **app\_id**

Application ID of the current process.

Return type int

#### **battery\_power**

The amount of battery power left in the current system in % [0..100]. 255 for being on AC power.

#### Return type int

```
country_code
```
2 digit ISO 3166-1-alpha-2 format country code this client is running in (as looked up via an IP-to-location database)

E.g: RU.

Return type str

```
get_universe(as_str=False)
```
Returns universe the client is connected to. See Universe.

**Parameters as\_str** (bool) – Return human-friendly universe name instead of an ID.

Return type intlstr

#### <span id="page-26-0"></span>**ipc\_call\_count**

The number of IPC calls made since the last time this function was called. Used for perf debugging so you can understand how many IPC calls your game makes per frame. Every IPC call is at minimum a thread context switch if not a process one so you want to rate control how often you do them.

#### Return type int

#### **overlay\_enabled**

True if the overlay is running & the user can access it.

The overlay process could take a few seconds to start & hook the game process, so this function will initially return False while the overlay is loading.

#### Return type bool

**seconds\_app\_active** Number seconds application is active.

#### Return type int

#### **seconds\_computer\_active**

Number seconds computer is active.

Return type int

#### **server\_time**

Date and time on server.

Return type datetime

#### **set\_notification\_position**(*position*)

Sets the position where the overlay instance for the currently calling game should show notifications.

This position is per-game and if this function is called from outside of a game context it will do nothing.

Parameters **position** (int) - Position. See NotificationPosition.

#### **ui\_language**

The language the steam client is running in.

E.g.: russian

Return type str

#### **universe**

Universe the client is connected to.

#### Return type str

#### **vr\_mode**

True if Steam itself is running in VR mode.

Return type bool

### **Universe**

class steampak.libsteam.resources.utils.**Universe**

 $BETA = 2$  $DEV = 4$ **INTERNAL** = 3

```
INVALID = 0MAX = 5
PUBLIC = 1
aliases = {0: 'invalid', 1: 'public', 2: 'beta', 3: 'internal', 4: 'dev', 5: 'max'}
get_alias(item_id)
     Returns item alias by ID.
         Parameters item_id (int) – Item ID.
         Return type str
```
## **Notification Position**

class steampak.libsteam.resources.utils.**NotificationPosition**

**BOTTOM\_LEFT** = 2 **BOTTOM\_RIGHT** = 3 **TOP\_LEFT** = 0 **TOP\_RIGHT** = 1

# Index

# A

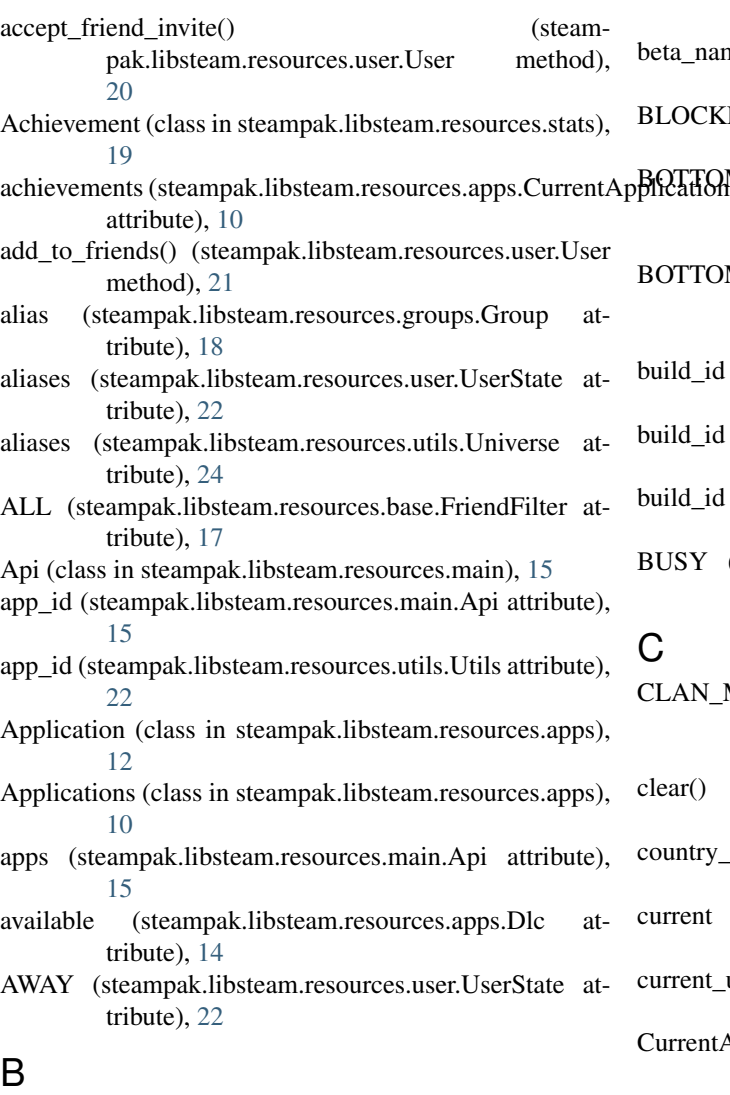

- battery\_power (steampak.libsteam.resources.utils.Utils attribute), [22](#page-25-1)
- behind\_nat (steampak.libsteam.resources.user.CurrentUser tt (steampak.libsteam.resources.user.CurrentUser  $\sum$  ittribute), [20](#page-23-2)

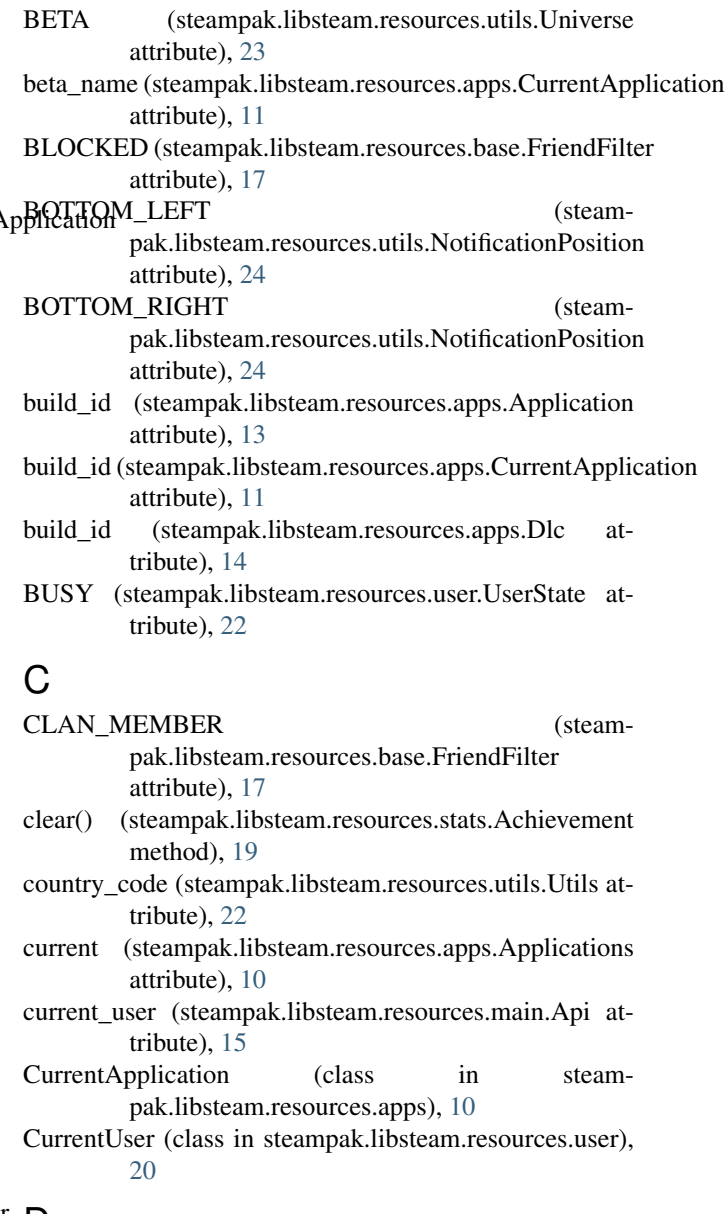

description (steampak.libsteam.resources.stats.Achievement

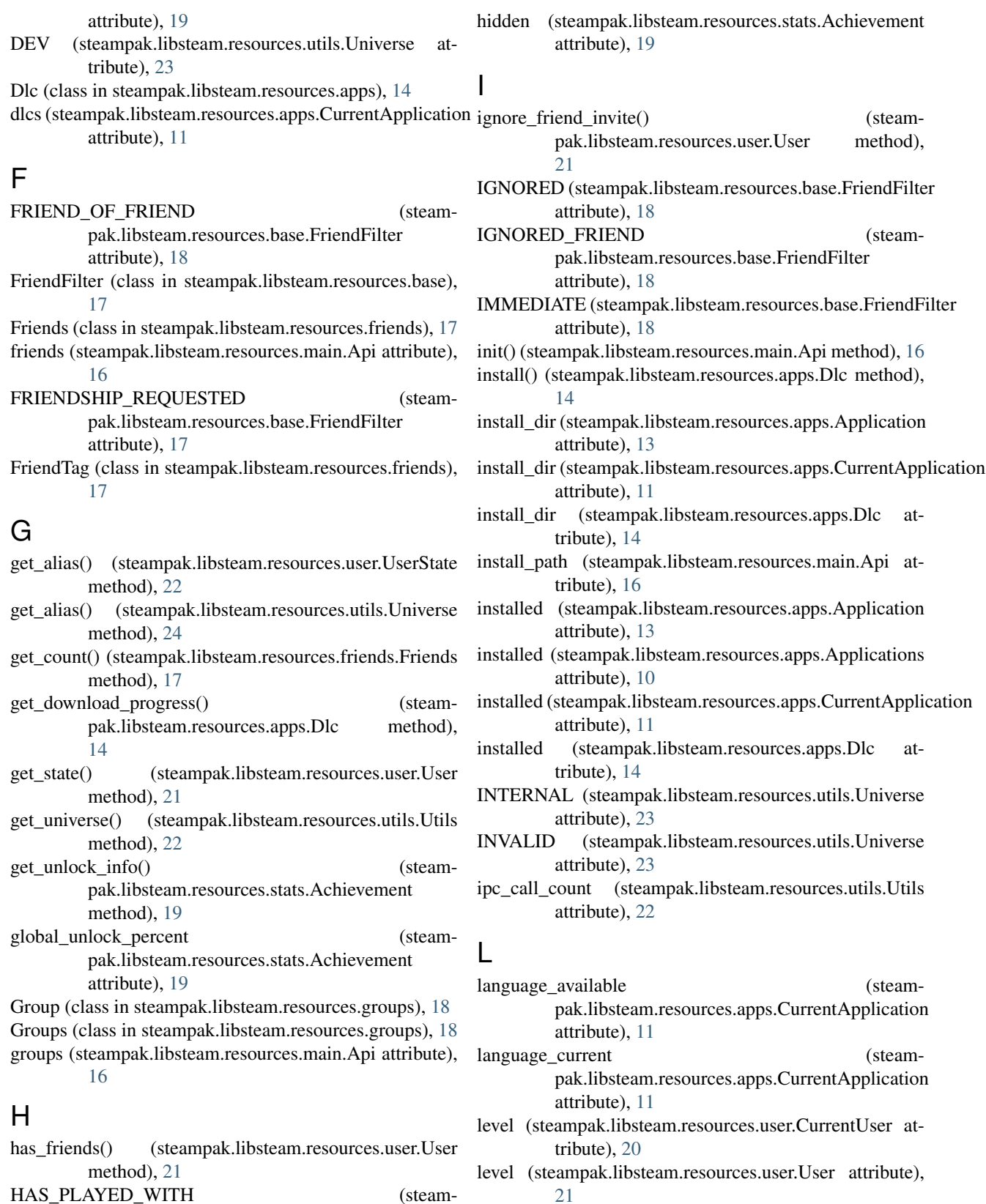

HAS\_PLAYED\_WITH (steampak.libsteam.resources.base.FriendFilter attribute), [18](#page-21-1)

low\_violence (steampak.libsteam.resources.apps.CurrentAp**plicatio**fsteampak.libsteam.resources.apps.Application atattribute), [11](#page-14-0) tribute), [13](#page-16-0)

### M

- mark\_corrupt() (steampak.libsteam.resources.apps.CurrentApplication method), [11](#page-14-0)
- MAX (steampak.libsteam.resources.utils.Universe attribute), [24](#page-27-0)
- mode\_cybercafe (steamattribute), [12](#page-15-0)
- mode free weekend (steampak.libsteam.resources.apps.CurrentApplication attribute), [12](#page-15-0)

## N

- name (steampak.libsteam.resources.apps.Application attribute), [13](#page-16-0) name (steampak.libsteam.resources.apps.CurrentApplicationR attribute), [12](#page-15-0) name (steampak.libsteam.resources.apps.Dlc attribute), [14](#page-17-0) name (steampak.libsteam.resources.friends.FriendTag attribute), [17](#page-20-1) name (steampak.libsteam.resources.groups.Group attribute), [18](#page-21-1) name (steampak.libsteam.resources.user.User attribute), [21](#page-24-0) name\_history (steampak.libsteam.resources.user.User attribute), [21](#page-24-0) nickname (steampak.libsteam.resources.user.User attribute), [21](#page-24-0) NONE (steampak.libsteam.resources.base.FriendFilter attribute), [18](#page-21-1) NotificationPosition (class in steampak.libsteam.resources.utils), [24](#page-27-0) O OFFLINE (steampak.libsteam.resources.user.UserState attribute), [22](#page-25-1)
- ON\_GAME\_SERVER (steampak.libsteam.resources.base.FriendFilter attribute), [18](#page-21-1)
- ONLINE (steampak.libsteam.resources.user.UserState attribute), [22](#page-25-1)
- open\_chat() (steampak.libsteam.resources.groups.Group method), [18](#page-21-1)
- open\_chat() (steampak.libsteam.resources.user.User method), [21](#page-24-0)
- overlay (steampak.libsteam.resources.main.Api attribute), [16](#page-19-0)
- overlay\_enabled (steampak.libsteam.resources.utils.Utils attribute), [23](#page-26-0)
- owned (steampak.libsteam.resources.apps.CurrentApplication attribute), [12](#page-15-0)
- owned (steampak.libsteam.resources.apps.Dlc attribute), [14](#page-17-0)
- owner (steampak.libsteam.resources.apps.CurrentApplication attribute), [12](#page-15-0)

### P

- pak.libsteam.resources.apps.CurrentApplication PUBLIC (steampak.libsteam.resources.utils.Universe attribute), [24](#page-27-0)
	- purchase\_time (steampak.libsteam.resources.apps.Application attribute), [13](#page-16-0)
	- purchase\_time (steampak.libsteam.resources.apps.CurrentApplication attribute), [12](#page-15-0)
	- purchase\_time (steampak.libsteam.resources.apps.Dlc attribute), [15](#page-18-1)

- READY TO PLAY (steampak.libsteam.resources.user.UserState attribute), [22](#page-25-1) READY\_TO\_TRADE (steampak.libsteam.resources.user.UserState attribute), [22](#page-25-1) remove from friends() (steampak.libsteam.resources.user.User method), [21](#page-24-0) REQUESTING\_FRIENDSHIP (steampak.libsteam.resources.base.FriendFilter
- attribute), [18](#page-21-1) REQUESTING INFO (steampak.libsteam.resources.base.FriendFilter attribute), [18](#page-21-1)

## S

seconds\_app\_active (steampak.libsteam.resources.utils.Utils attribute),  $23$ seconds computer active (steampak.libsteam.resources.utils.Utils attribute), [23](#page-26-0) server\_time (steampak.libsteam.resources.utils.Utils attribute), [23](#page-26-0) set\_app\_id() (steampak.libsteam.resources.main.Api class method), [16](#page-19-0) set notification position() (steampak.libsteam.resources.utils.Utils method), [23](#page-26-0) show\_achievements() (steampak.libsteam.resources.user.User method), [21](#page-24-0)

show\_page() (steampak.libsteam.resources.groups.Group method), [18](#page-21-1) show\_profile() (steampak.libsteam.resources.user.User method), [21](#page-24-0) show\_stats() (steampak.libsteam.resources.user.User method), [21](#page-24-0) shutdown() (steampak.libsteam.resources.main.Api method), [16](#page-19-0) SNOOZE (steampak.libsteam.resources.user.UserState attribute), [22](#page-25-1) start\_app() (steampak.libsteam.resources.main.Api method), [16](#page-19-0) state (steampak.libsteam.resources.user.User attribute), [21](#page-24-0) stats (steampak.libsteam.resources.groups.Group attribute), [18](#page-21-1) steam\_running (steampak.libsteam.resources.main.Api attribute), [16](#page-19-0) SteamAchievement (in module steampak), [19](#page-22-1) SteamApi (in module steampak), [15](#page-18-1) SteamApplication (in module steampak), [12](#page-15-0)

SteamDlc (in module steampak), [14](#page-17-0)

SUGGESTED (steampak.libsteam.resources.base.FriendFilter attribute), [18](#page-21-1)

# T

- tags (steampak.libsteam.resources.friends.Friends attribute), [17](#page-20-1)
- title (steampak.libsteam.resources.stats.Achievement attribute), [19](#page-22-1)
- TOP\_LEFT (steampak.libsteam.resources.utils.NotificationPosition attribute), [24](#page-27-0)
- TOP\_RIGHT (steampak.libsteam.resources.utils.NotificationPosition attribute), [24](#page-27-0)

# $\bigcup$

ui\_language (steampak.libsteam.resources.utils.Utils attribute), [23](#page-26-0) uninstall() (steampak.libsteam.resources.apps.Dlc method), [15](#page-18-1) Universe (class in steampak.libsteam.resources.utils), [23](#page-26-0) universe (steampak.libsteam.resources.utils.Utils attribute), [23](#page-26-0) unlock() (steampak.libsteam.resources.stats.Achievement method), [20](#page-23-2) unlocked (steampak.libsteam.resources.stats.Achievement attribute), [20](#page-23-2) User (class in steampak.libsteam.resources.user), [20](#page-23-2) UserState (class in steampak.libsteam.resources.user), [22](#page-25-1) Utils (class in steampak.libsteam.resources.utils), [22](#page-25-1) utils (steampak.libsteam.resources.main.Api attribute), [17](#page-20-1)

# $\mathsf{V}$

vac\_banned (steampak.libsteam.resources.apps.CurrentApplication

attribute), [12](#page-15-0)

vr\_mode (steampak.libsteam.resources.utils.Utils attribute), [23](#page-26-0)